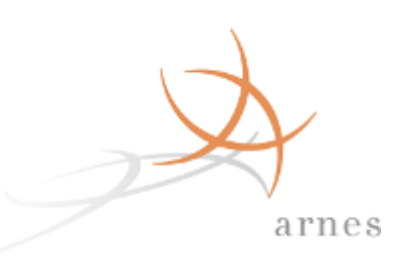

#### **1. srečanje članic federacij ArnesAAI in eduroam**

Avgust Jauk Arnes, p.p. 7, SI - 1001 Ljubljana jauk@arnes.si

8. 12. 2014

## Namen srečanja

#### AAI in eduroam dozorevata

- 10 let eduroam v SI (BIO v 2004)
- 5 let ArnesAAI

#### • Leta izkušenj -> (problemi) -> novosti

- Tehnologija
- Storitve Arnesa

#### • Kreiranje skupnosti

- Mailing lista
- …?

# Federacije: zakaj že?

- Množica storitev, povsod prijava
	- Aplikacije
	- Računalniki
	- Omrežje
	- Mobilnost -> potreba po gostovanju
- Množica uporabniških imen
	- Težko jih je pridobiti
	- Gesla pozabljamo
		- Obremenitev helpdeska
		- Nejevolja uporabnikov

## Prijava – običajen način

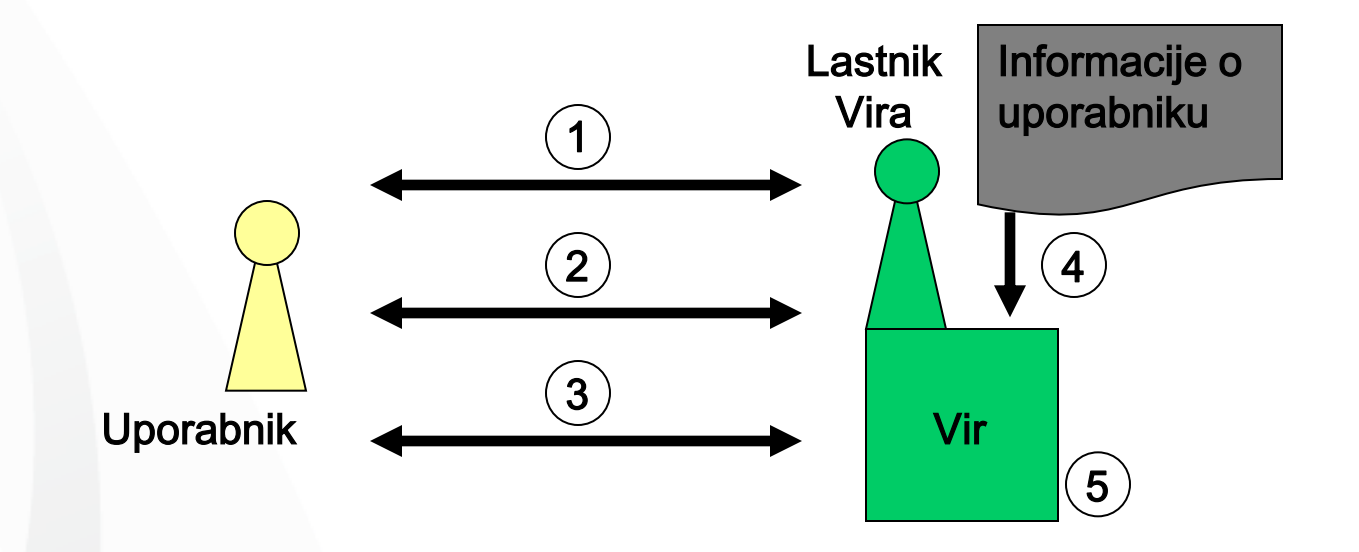

# Prijava – običajen način (2)

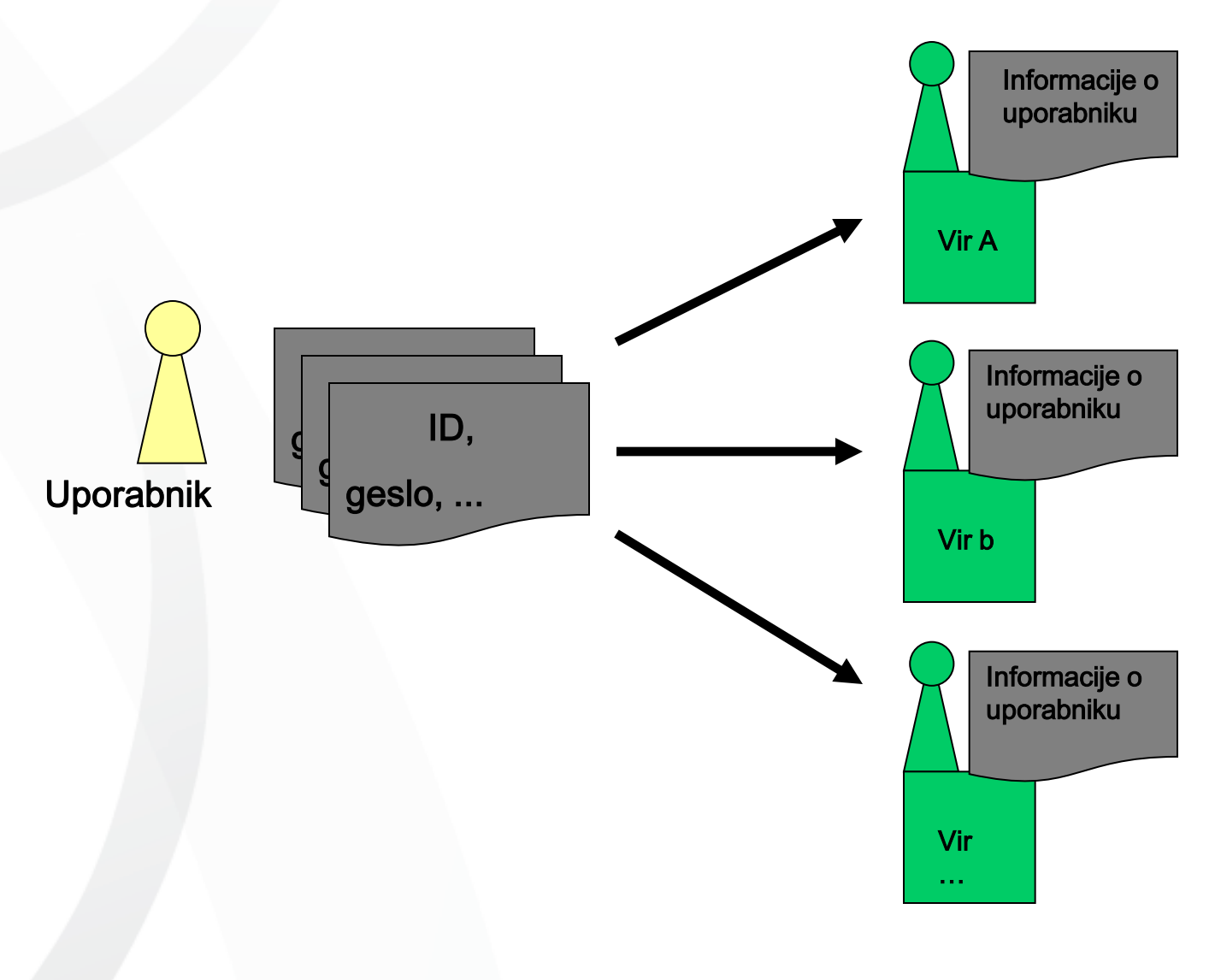

### Enotna prijava: v eni organizaciji

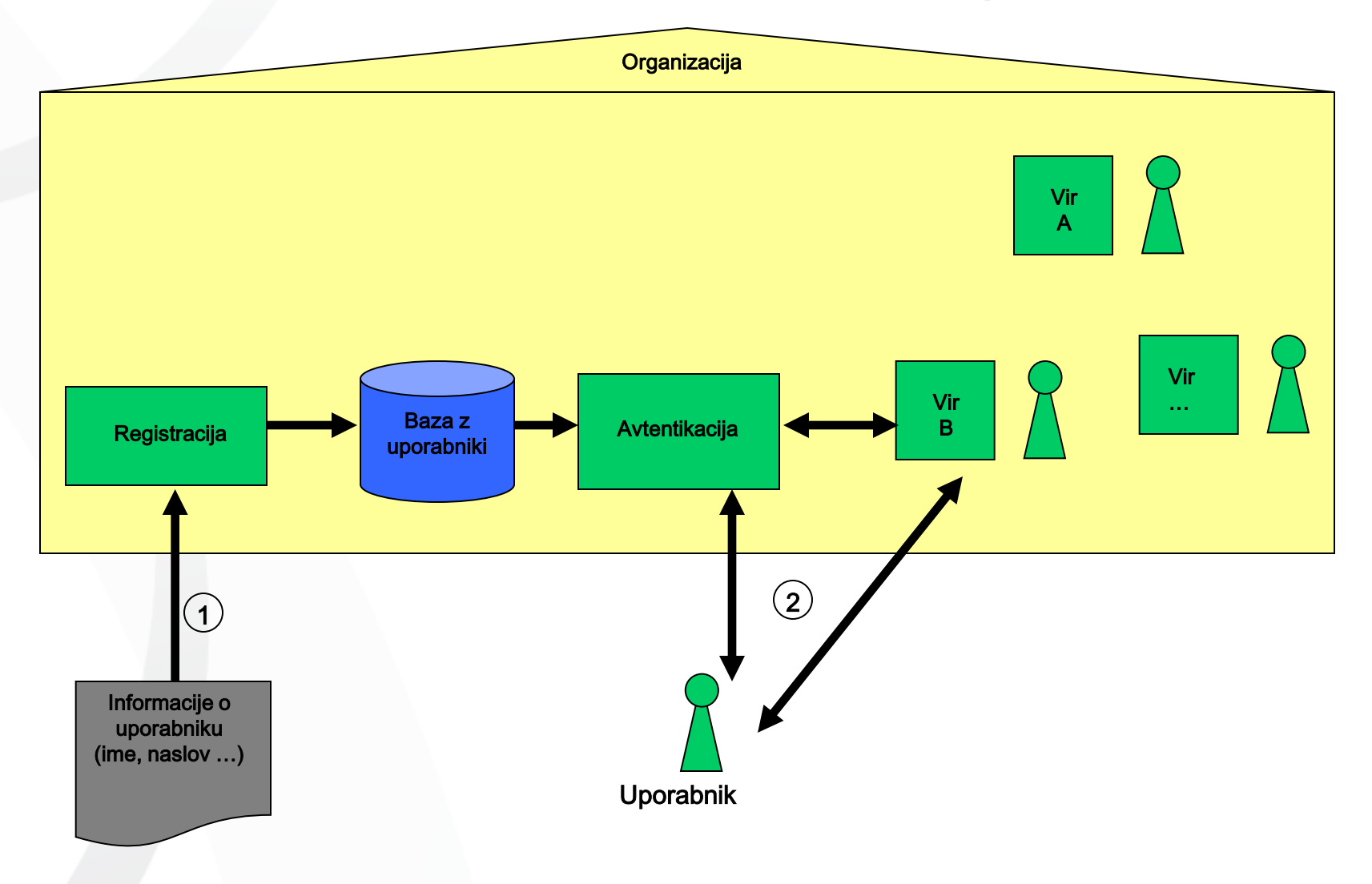

# Željena rešitev?

#### • Enotno uporabniško ime

- **NetID, AAI uporabniško ime/račun**
- Uporabno za storitve doma in po svetu
- Tudi za priklop v omrežje
- Dodeli ga "domača" organizacija
	- Ponudnik identitete
- Implementacija: federacije
	- Ponudniki identitet (**LDAP, IdP**)
	- Ponudniki storitev (**SP**)
	- Pravila, standardi, zaupanje (tehnično, pravno)

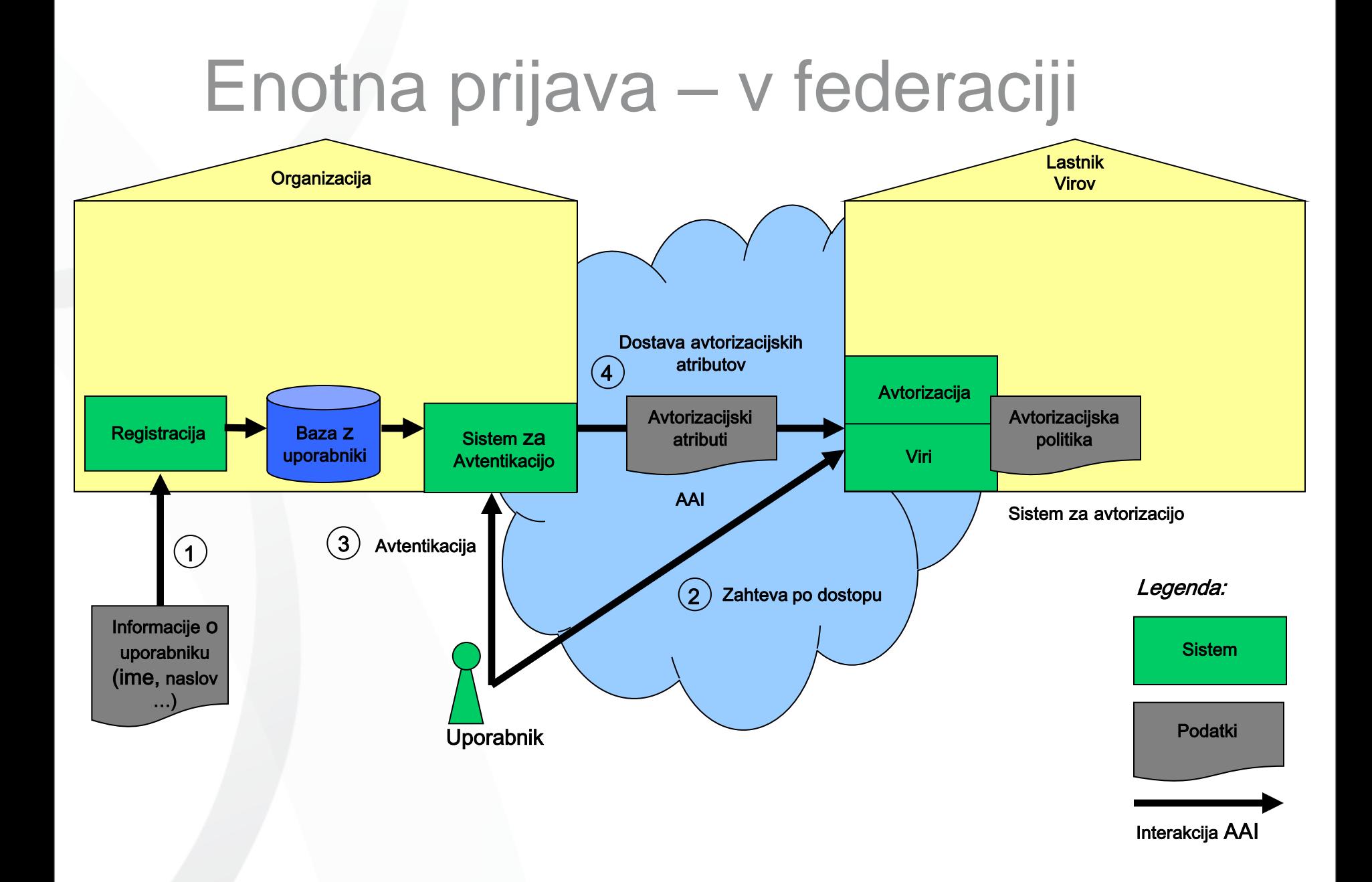

#### AAI za spletne storitve

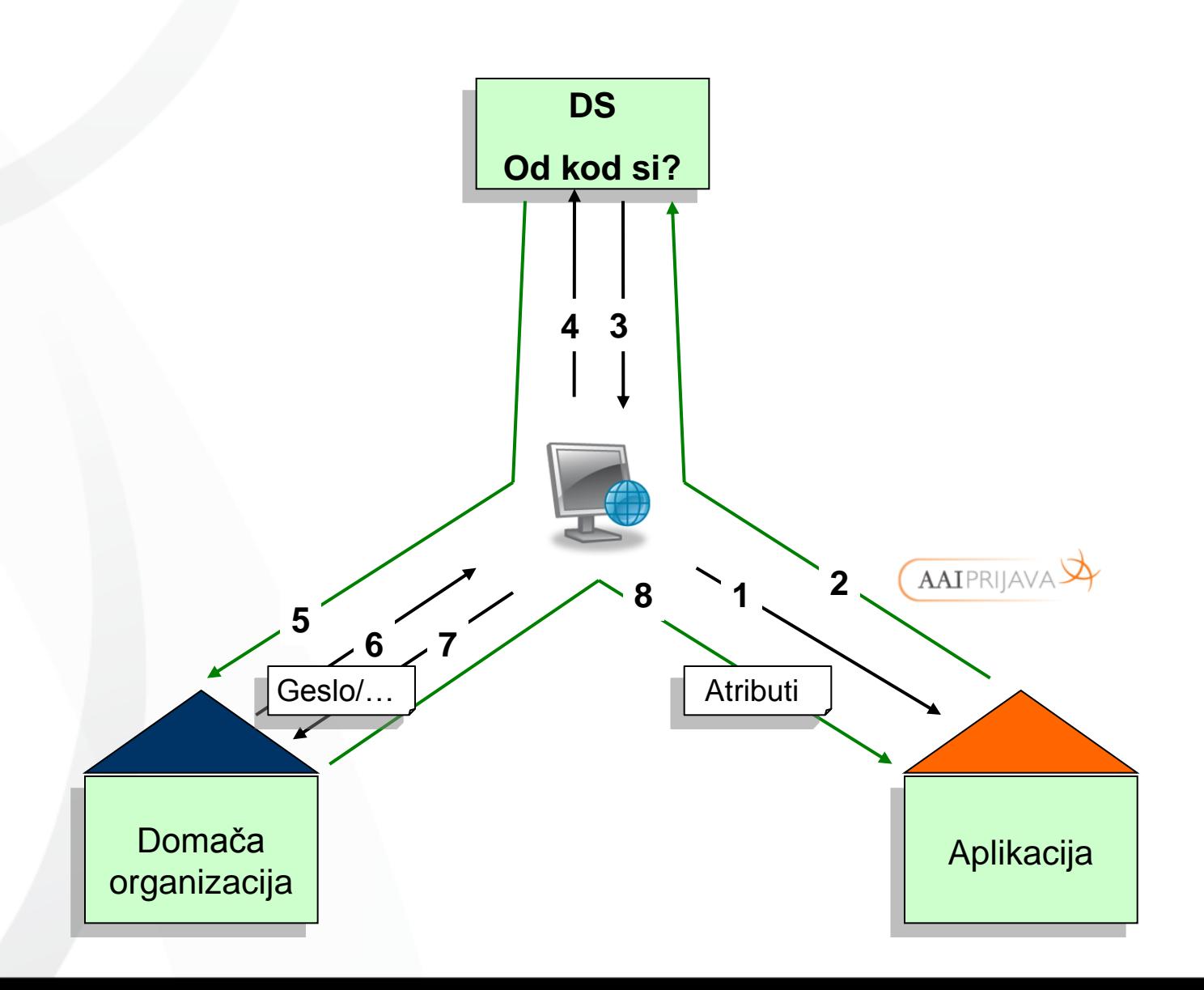

# Mobilnost: WLAN

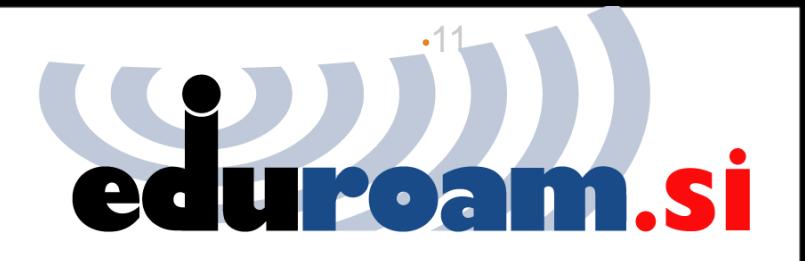

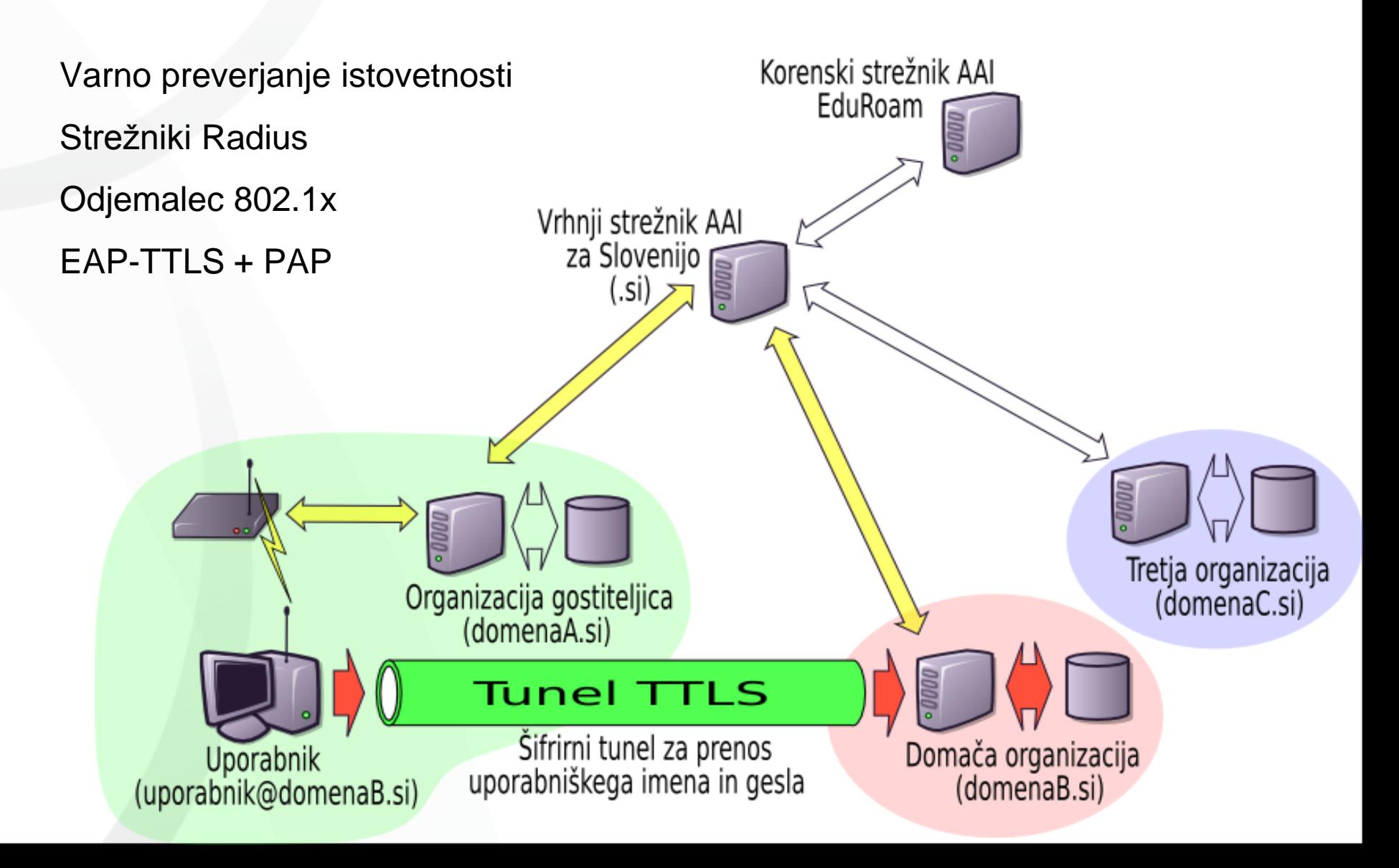

# Mednarodna hierarhija strežnikov RADIUS za eduroam

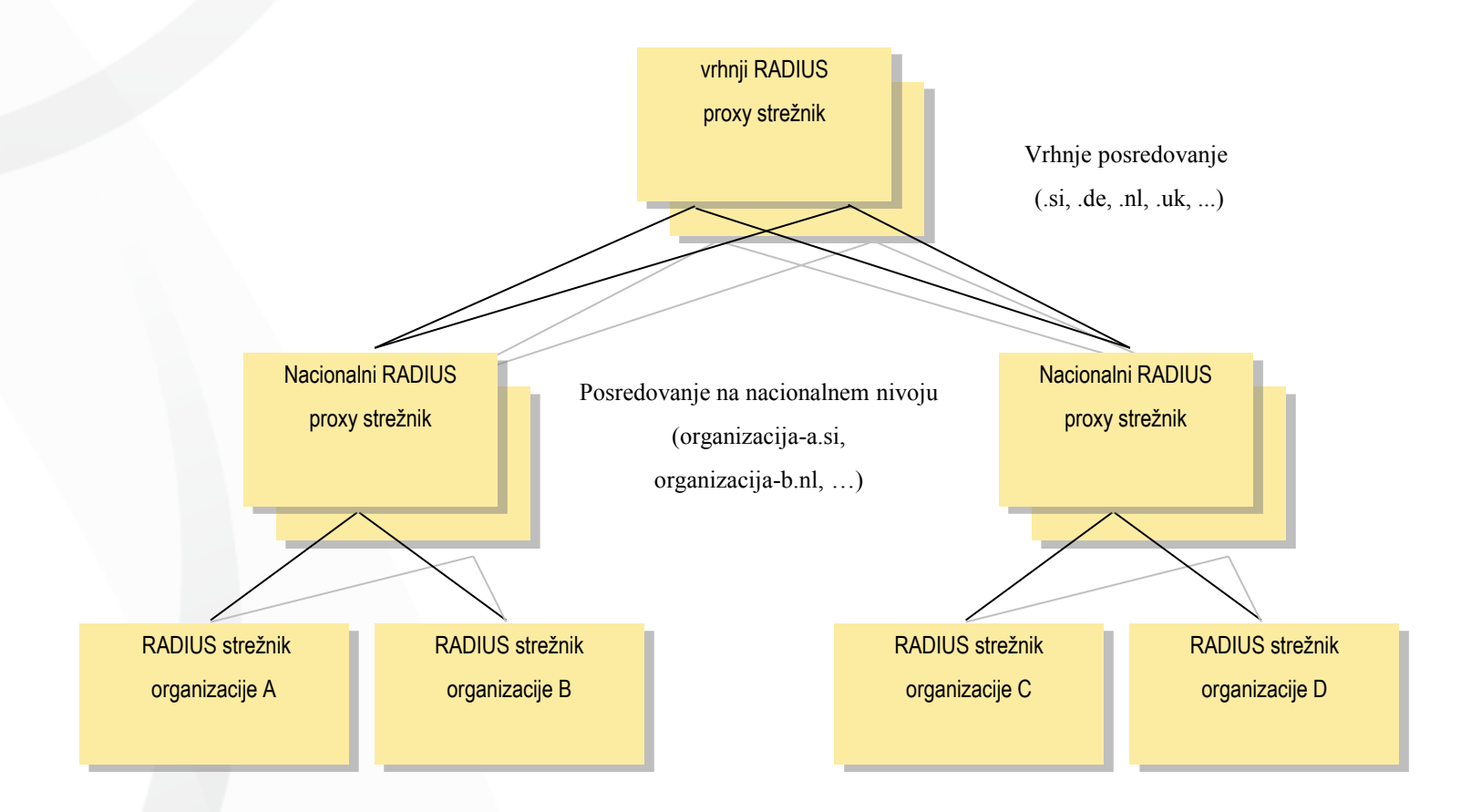

## Odločitev za eduroam

- potrebna

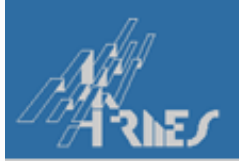

#### Primerjava posameznih rešitev

n raziskovalna mreža Slovenije **– Japan II. potrebna raz** 

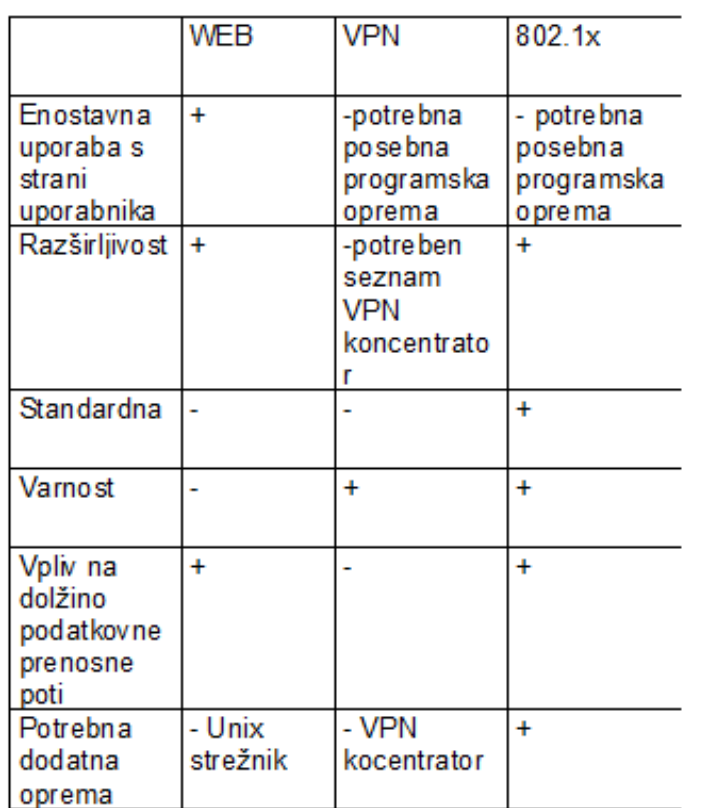

# Eduroam – prijave pri gostovanju

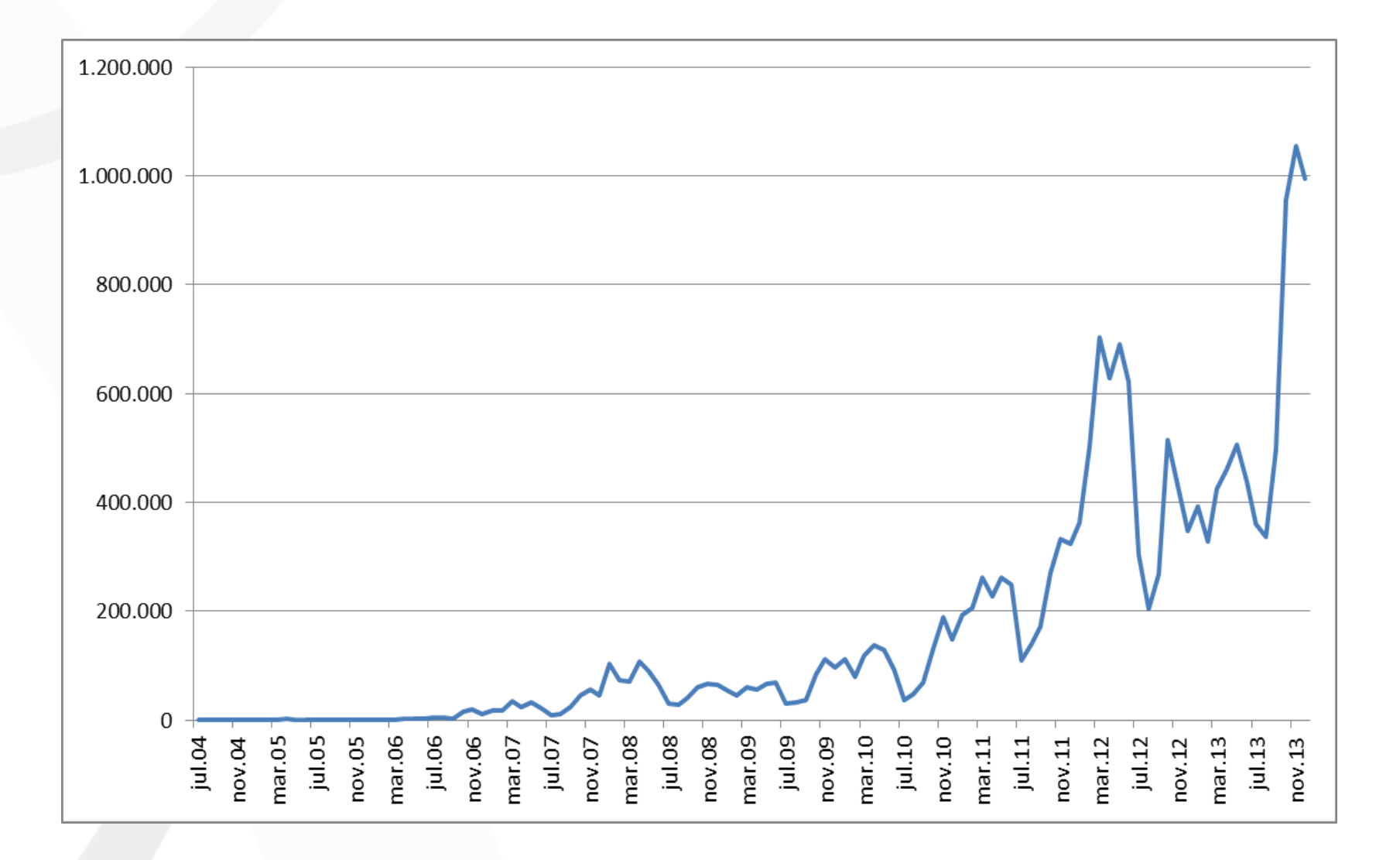

## Eduroam – št. AP pri gostovanju

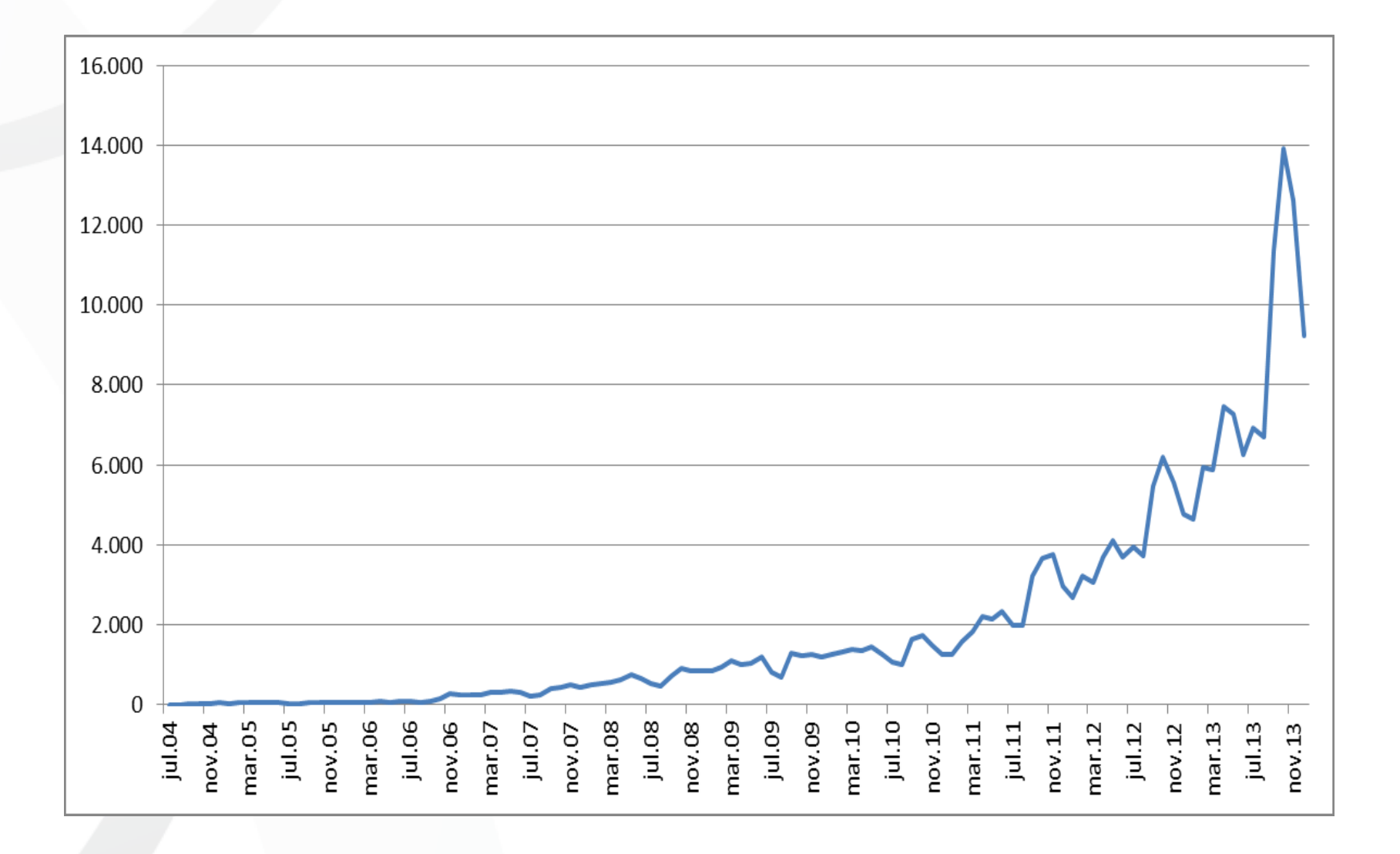

### Kako v federacijo?

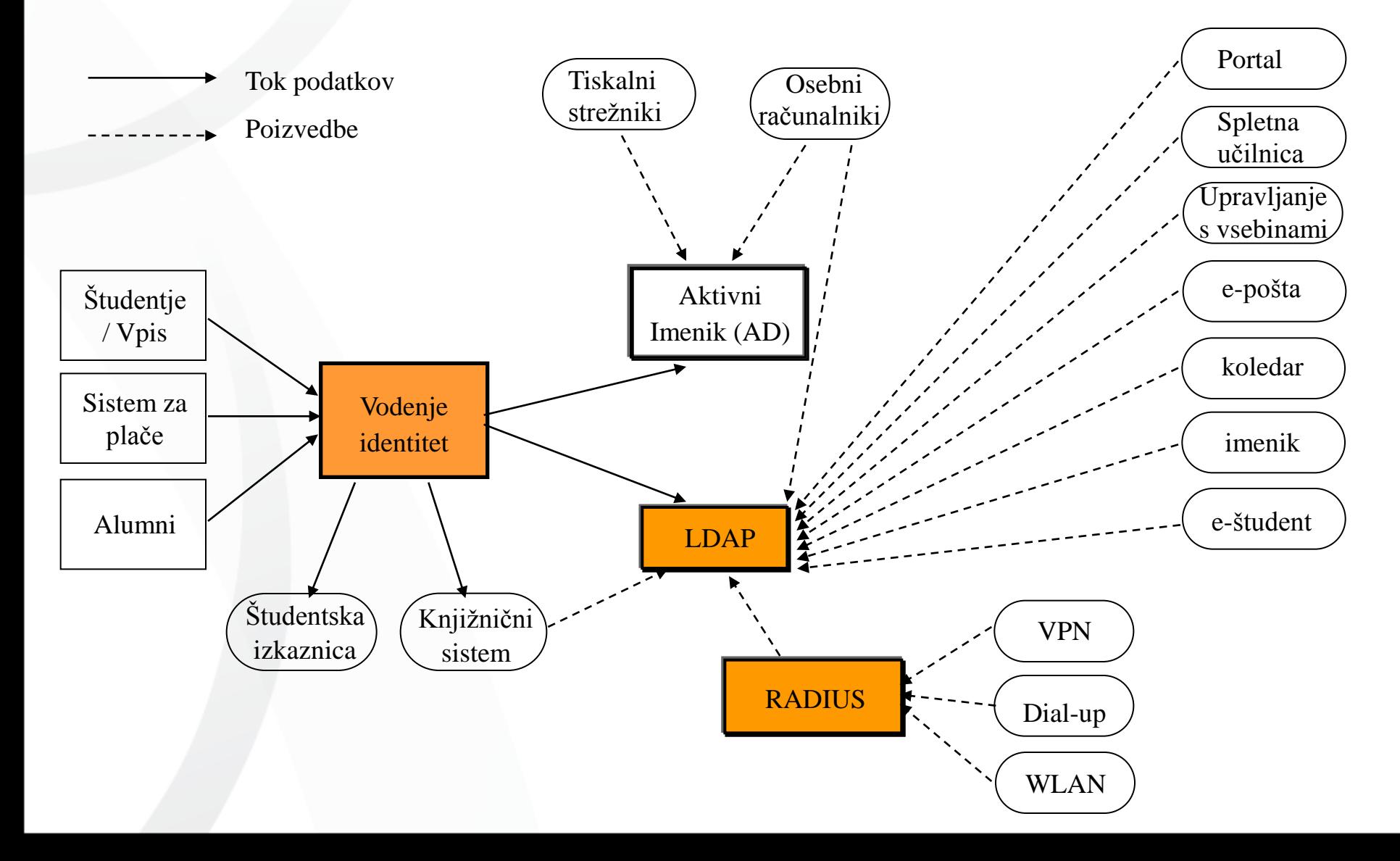

## Kako v federacijo 2?

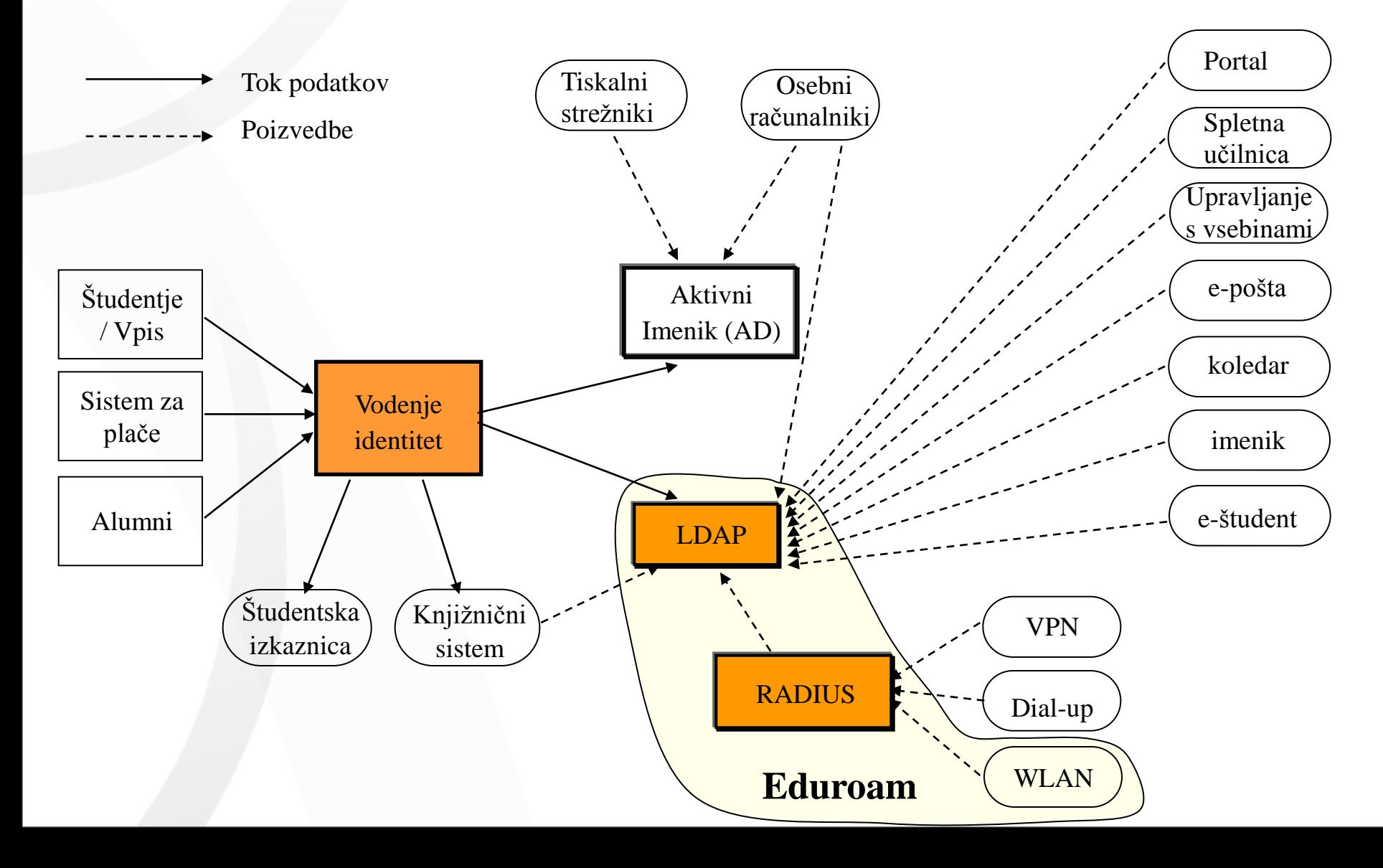

### Kako v federacijo 3?

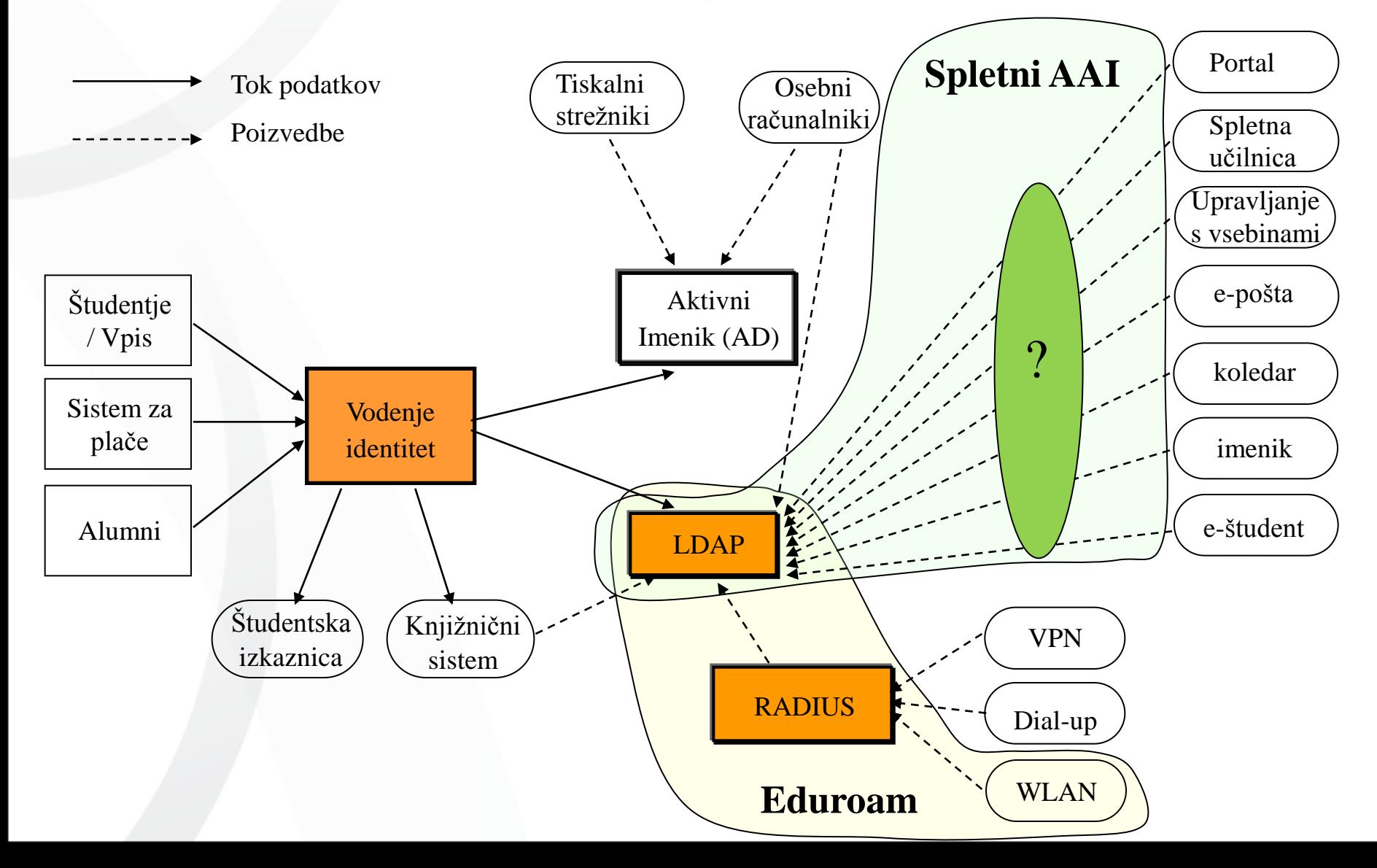

### Kako v federacijo 4?

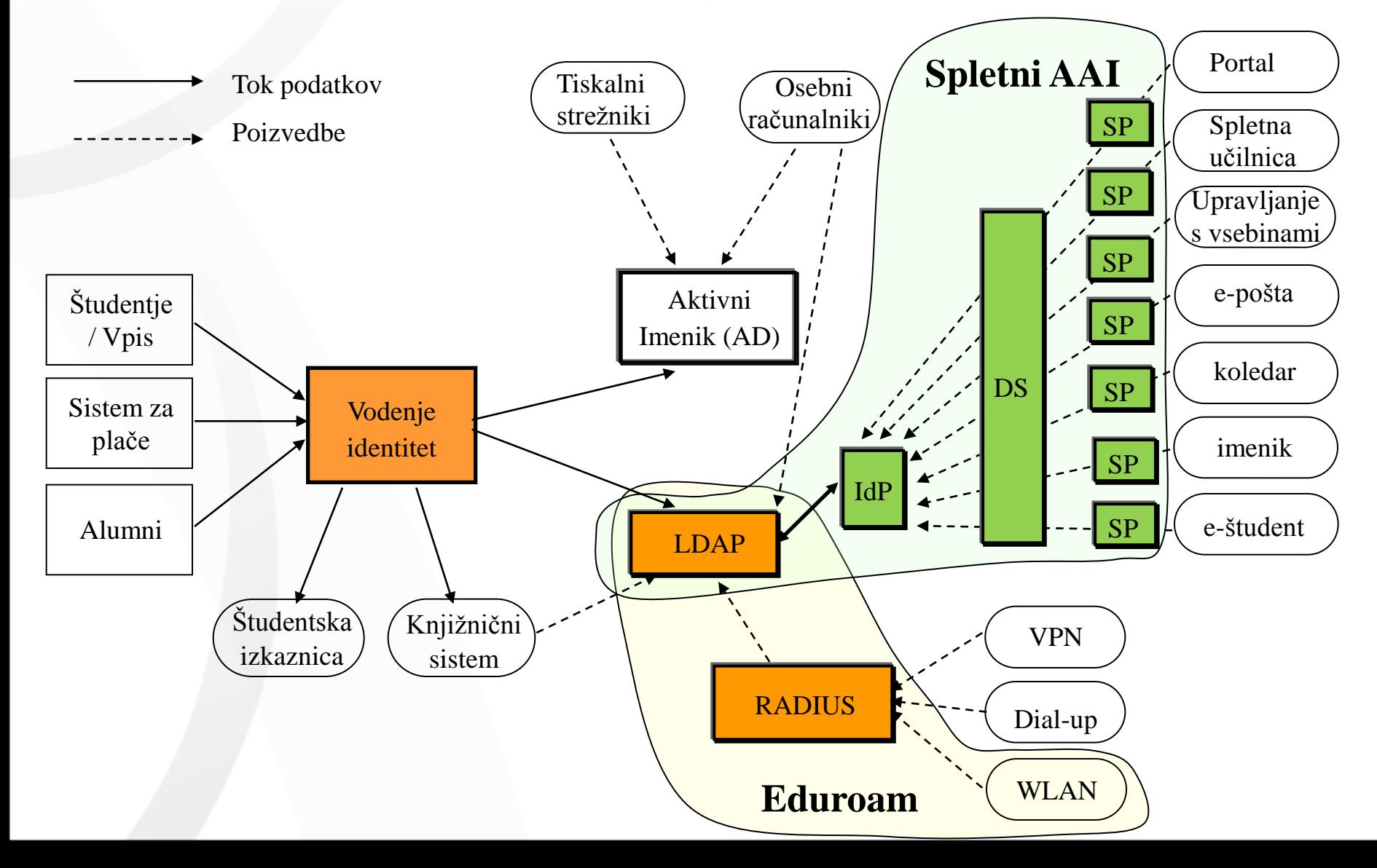

### Vodenje identitet - primitivno

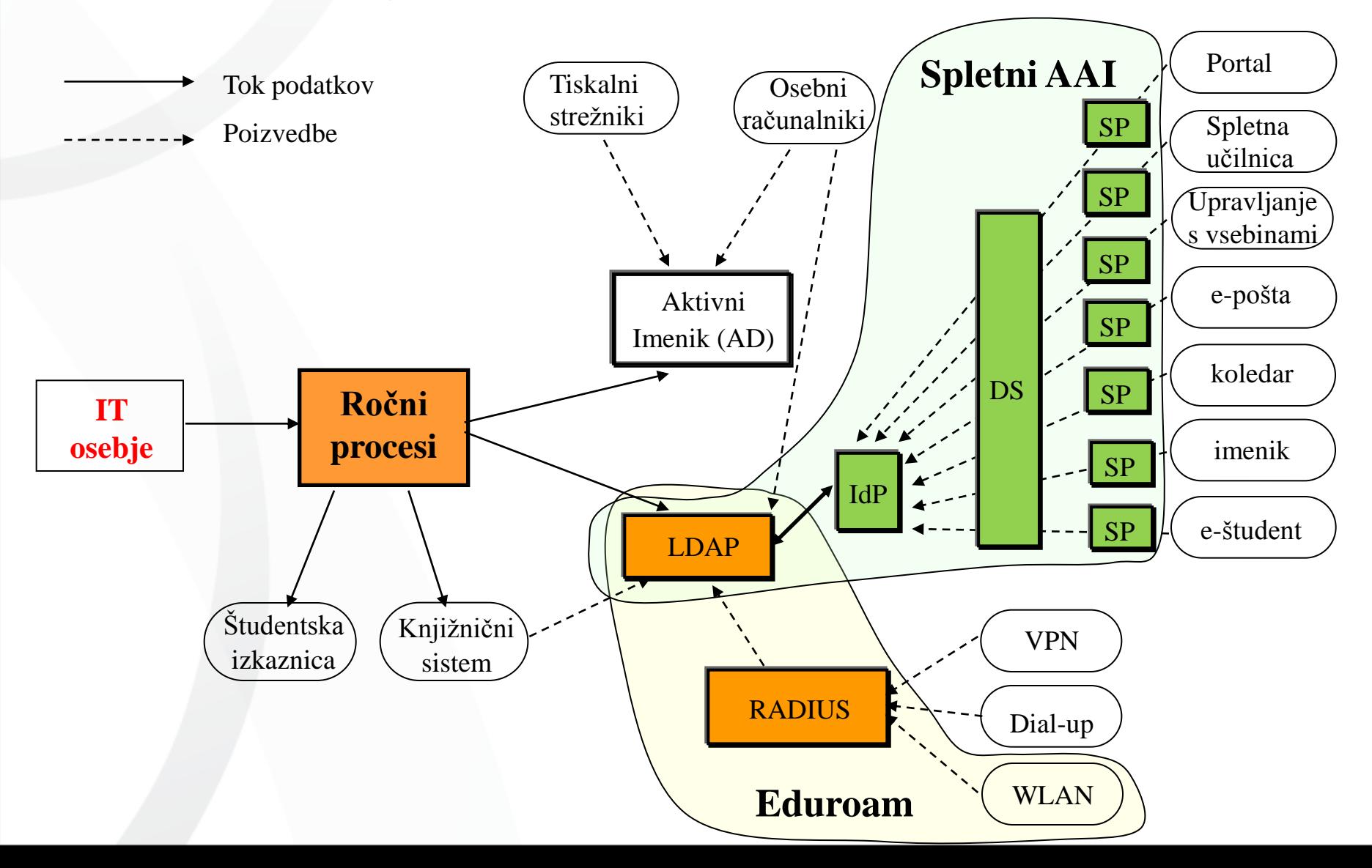

#### Vodenje identitet - napredno

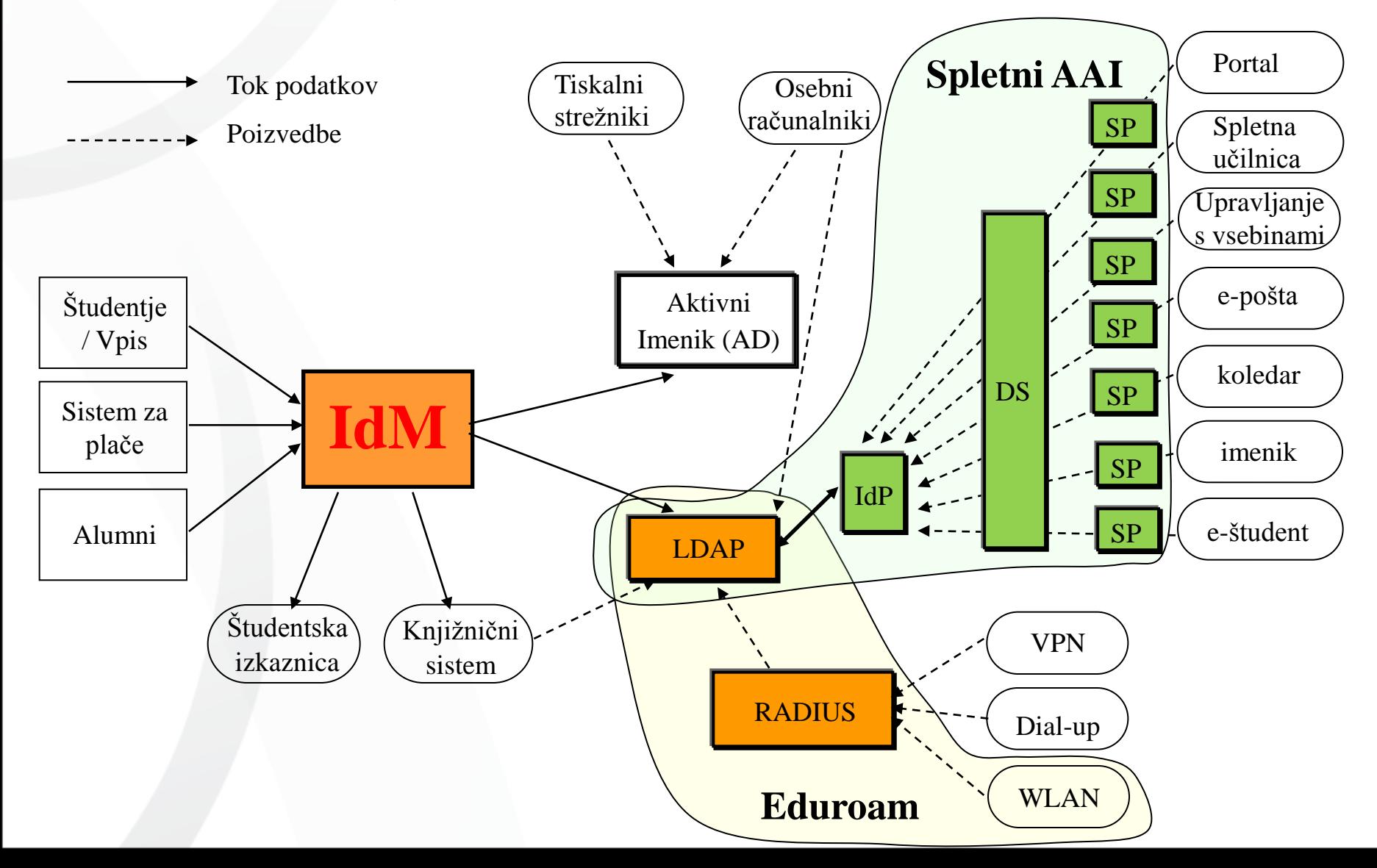

### Preveč kompleksno?

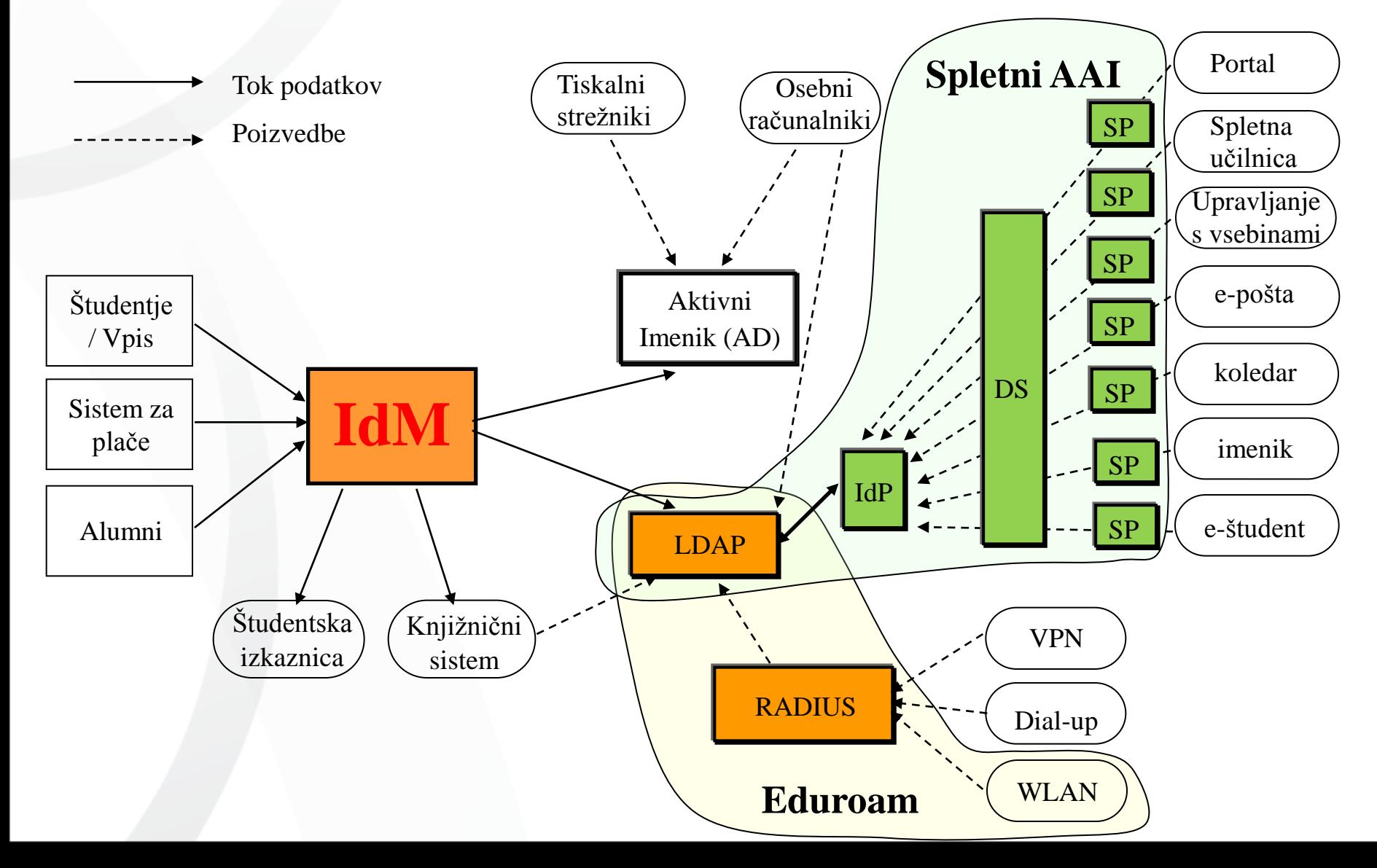

## Preveč kompleksno (2)?

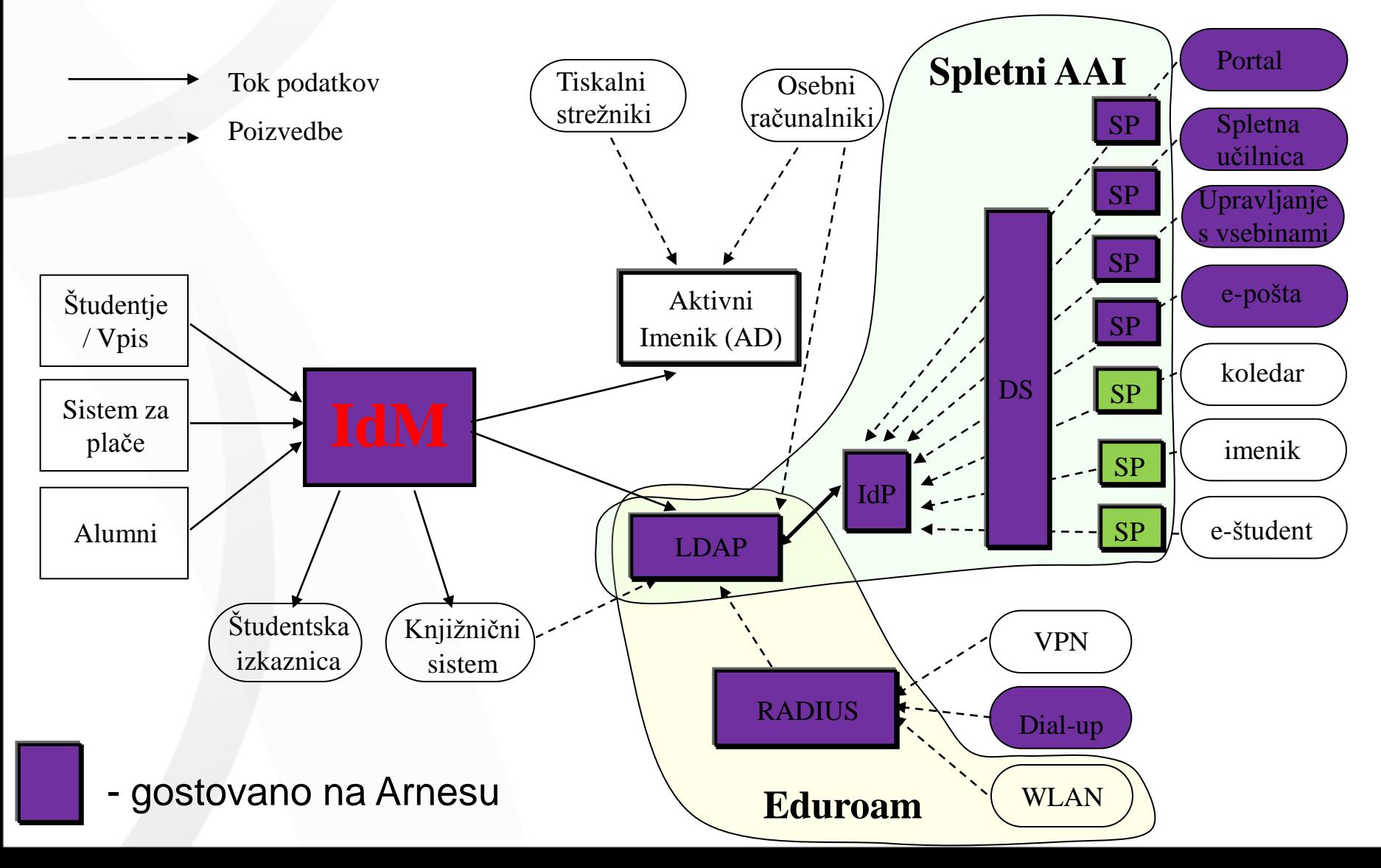

# Kaj torej dobite na Arnesu

- Gostovanje gradnikov federacij
	- Eduroam: LDAP, RADIUS
	- ArnesAAI: IdP, DS, (SP+aplikacije)
	- IdM
- Portal članic, modul AAI
	- Pridružitev federaciji
	- Naročanje in upravljanje gostovanja IdP, LDAP, IdM
- **Orodja** 
	- Preverjanje IdP, gesel, …
	- Pridobivanje certifikatov
	- Konfiguriranje odjemalcev za eduroam
	- …
- Navodila za administratorje in uporabnike
- Pomoč

#### • AAI

- AAI za uporabnike velika novost
- Veliko dela na uporabniški izkušnji
	- Pohitritev postopka prijave ( > 10 x )
	- Lažja izbira domače organizacije
	- Branding prijavne strani
- Pridružitev eduGAIN
- Orodje za preverjanje IdP
- Nove verzije IdP, SP, navodila
- "Portal članic": upravljanje članstva

#### • Kako polniti imenik

- LDAP kot mačka
- Kar nekaj orodij
	- WebIdM, LDAP Admin, Jxplorer
	- Pomanjkljiva funkcionalnost
	- Kompleksnost, nevarnost

#### • IdM (SIO MdM) – rešitev problemov

- Enostavnost, potrebna funkcionalnost
	- Tudi tiskanje obvestil o dodelitvi uporabniških imen
- Prenos podatkov v OpenLDAP in AD

- Eduroam (za uporabnike)
	- Problemi uporabnikov
		- konfiguriranje odjemalcev
		- Pomanjkljiva diagnostika
	- Rešitve
		- CAT: orodje za konfiguriranje odjemalcev
		- ArnesLink: Windows odjemalec, diagnostika!
		- Orodje za test pravilnosti gesla

#### • Eduroam (za organizacije)

• Konfiguracije

• …

- WLAN za goste brez eduroam računa
- Redundantna postavitev eduroam

- Nove verzije FreeRADIUS, LDAP
- Orodje za delo s certifikati
	- Pridobivanje, preverjanje, …

# AAI/Eduroam ekipa

- Rok Papež
- Blaž Divjak
- Marko Dolničar
- Gregor Cimerman